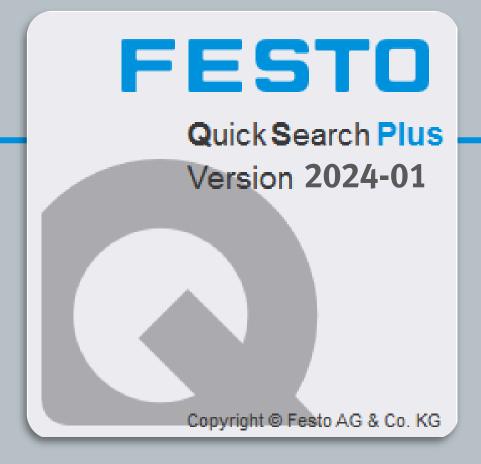

## -QuickSearchPlus-

2024-01

## **Release Notes**

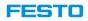

#### **Replace** selected item in parts list

| 1 <b>1</b>   | Insert Re                                                            |                    | asket ( | CPQ) Fluiddra   | aw Copy CAD Documentat       |
|--------------|----------------------------------------------------------------------|--------------------|---------|-----------------|------------------------------|
| Type<br>> AE | Compact air cylinder<br>Compact air cylinder<br>Compact air cylinder |                    |         |                 |                              |
| 🛛 🖉 > AB     | VUZ-80-1                                                             | 10-P-A             | SoR     | 157244          | Som 2 air cylinder           |
| 🖗 > AE       | VUZ-80-1                                                             | 15-A-P-A           | SoR     | 157291          | Compact air cylinder         |
| 🧐 > AE       | VUZ-80-1                                                             | 15-P-A             | SoR     | 157245          | Compact air cylinder         |
| 🚽 > AE       | VUZ-80-2                                                             | 20-A-P-A           | SoR     | 157292          | Compact air cylinder         |
| 🧐 > AE       | VUZ-80-2                                                             | 20-P-A             | SoR     | 157246          | Compact air cylinder         |
| 🦾 > AB       | VUZ-80-2                                                             | 25-A-P-A           | SoR     | 157293          | Compact air cylinder         |
| <            |                                                                      |                    |         |                 |                              |
| Audi[149]    | ] (g or G[(                                                          | )] /BMW[13] (Volks | wagen[: | 36] (Tesla[3]   | ] \Renault[1] \FIAT[1] \S    |
| ×            |                                                                      | 3- 1               |         | f <b>r</b>      | Ъ = <mark>+ Quick add</mark> |
| Quantity     | Part no.                                                             | Туре               | Desi    | gnation         | ID1                          |
| 1            | 549194                                                               | AKM-12             | Cov     | er cap          | AKM-12                       |
| 1            | 10399                                                                | AH-06-B            |         | gle lever       | AH                           |
| 1            | 157246                                                               | AEVUZ-80-20-P-A    |         | npact air cylin | der AEV 1 0-20-P-A           |
| 1            | 157306                                                               | F11Δ-80            |         | ae mountina     |                              |

1 **Select a line** in the parts list

- 2 Choose the **new item** in the product list
- 3 Click the **Replace** button
- 4 The line is replaced by the **new item**

| Audi[149] | <u></u>  | )] ) BMW[13] (Volksw<br>===   💶 📑 🌍 | agen[36] (Tesla[3] (f | Renault[1] VFIAT[1] VSE |
|-----------|----------|-------------------------------------|-----------------------|-------------------------|
| Quantity  | Part no. | Туре                                | Designation           | ID1 I                   |
| 1         | 549194   | AKM-12                              | Cover cap             | AKM-12                  |
| 1         | 10399    | AH-06-B                             | Toggle lever          | AHOGB                   |
| 1         | 157244   | AEVUZ-80-10-P-A                     | Compact air cylinder  | AE 4 80-10-P-A          |
| 4         | 157006   |                                     | Elange mounting       |                         |

QuickSearchPlus Release Notes

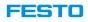

#### **Insert item after selected item in parts list**

| 1 BMW     | JINSENT                          | ace Add to                                      | Online Bas | sket (C  | 5                       | viddrow<br>iddro |                                                                                                    |
|-----------|----------------------------------|-------------------------------------------------|------------|----------|-------------------------|------------------|----------------------------------------------------------------------------------------------------|
| 🦓 > AB    | EVUZ-<br>after<br>EVUZ-<br>15724 | 4 AEVUZ-80-10<br>8 AEVUZ-100-1<br>ts list >BMW< | 0-P-A Com  | npact ai | cylinder<br>ir cylinder | 69               | Designation<br>Compact air cylinder<br>Compact air cylinder<br>Compact air cylinder<br>Compact air cylinder |
|           | EVUZ-100                         | -10-A-P-A                                       | Sc         |          | 1572                    | ·····            | Compact air cylinder                                                                                        |
|           | EVUZ-100                         |                                                 | Sc         |          | 1572                    | è                | air cylinder                                                                                                |
| 1000      |                                  | -15-A-P-A                                       | Sc         |          | 1572                    |                  | compact air cylinder                                                                                        |
| 🖉 > Al    | EVUZ-100                         | -15-P-A                                         | So         | οR       | 1572                    | 49               | Compact air cylinder                                                                                        |
| 🥡 > AE    | EVUZ-100                         | -20-A-P-A                                       | So         | οR       | 1572                    | 96               | Compact air cylinder                                                                                        |
| <         |                                  |                                                 | -          | _ :      |                         |                  |                                                                                                    |
| Audi[149] | ] (g or G[0                      | ] BMW[13]                                       | Volkswa    | agen[3   | 6] Tes                  | sla[3]           | ] \Renault[1] \FIAT[1] \S                                                                                   |
| × ×       |                                  | ) 💵   🛋                                         |            | Ţ        |                         | ΞÇ               | Ъ =                                                                                                    |
| Quantity  | Part no.                         | Туре                                            |            | Desig    | gnation                 |                  | ID1                                                                                                    |
| 1         | 549194                           | AKM-12                                          |            | Cove     | er cap                  |                  | AKM-12                                                                                                    |
| 1         | 10399                            | AH-06-B                                         |            | Togg     | gle lever               |                  | AH                                                                                                    |
| 1         | 157244                           | AEVUZ-80-1                                      | 0-P-A      | Com      | pact air                | cylin            | ider AEV 1 0-10-P-A                                                                                         |
| 1         | 157206                           |                                                 |            | Fland    |                         | ting             |                                                                                                    |

1 **Select a line** in the parts list

- 2 Choose the **new item** in the product list
- 3 Click the **Insert** button
- 4 The **new item** is added **after** the selected line

| Audi[149] | 15 -     | )] ) BMW[14] (Volkswa<br>B)=   🛯 🔙 😭 |                      | Renault[1] VFIAT[1] VS |
|-----------|----------|--------------------------------------|----------------------|------------------------|
| Quantity  | Part no. | Туре                                 | Designation          | ID1                    |
| 1         | 549194   | AKM-12                               | Cover cap            | AKM-12                 |
| 1         | 10399    | AH-06-B                              | Toggle lever         | AH-06-B                |
| 1         | 157244   | AEVUZ-80-10-P-A                      | Compact air cylinder | AEVUZ-80-40-P-A        |
| 1         | 157248   | AEVUZ-100-10-P-A                     | Compact air cylinder | AEVUZ-1 4 -P-A         |
| 1         | 157306   | FUA-80                               | Flance mounting      | FUA-80                 |

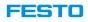

#### **Insert items after selected item in parts list**

| BMW Inse  | 3<br>Madd to Or                             | line Basket (CPQ) Fluido                                                            | ,<br>₽         | Сору С                          | AD                    | €<br>Compare pro | ducts Compan                            | +<br>re p |
|-----------|---------------------------------------------|-------------------------------------------------------------------------------------|----------------|---------------------------------|-----------------------|------------------|-----------------------------------------|-----------|
| > A       | 157249 AEVU                                 | Z-100-10-P-ACompact air (<br>Z-100-15-P-ACompact air (<br>Z-100-20-P-ACompact air ( | ylinder        | Part no<br>1572<br>1572<br>1572 | . <del>94</del><br>48 | Comp 2           | r cylinder                              | F         |
| 🦓 > A     | 157244 AEVU<br>in parts list >I<br>EVUZ-100 |                                                                                     | cylinder<br>oR | 1572<br>1572<br>1572            | 96                    |                  | r cylinder<br>ar cylinder<br>r cylinder |           |
| 1000      |                                             |                                                                                     | oR             | 1572                            |                       |                  | ar cvlinder                             |           |
| Audi[149] | ] \g or G[0                                 | )] Y BMW[13] \Volksw<br>定   💶 📑 🎓                                                   | agen[30        | 6] \(Tes<br>! <b>©_</b>         | sla[3]<br>_=□         | Renault[1        | I] VFIAT[1]                             | ۲s        |
| Quantity  | Part no.<br>549194                          | Type<br>AKM-12                                                                      | Desig<br>Cove  | nation<br>r. cap                |                       | ID1<br>AKM-1     | 2                                       |           |
| 1         | 10399                                       | AH-06-B                                                                             |                | le lever                        |                       | AH 06            | _                                       |           |
| 1         | 157244<br>157306                            | AEVUZ-80-10-P-A<br>FUΔ-80                                                           |                | act air<br>e moun               |                       | der AE 1         | 80-10-P-A                               |           |

- 1 **Select a line** in the parts list
- 2 Choose **new item** (hold down Shift or CTRL)
  - Click the **Insert** button

4

The **new items** added **after** the selected line

| Audi[149] (g or G[0] BMW[16] (Volkswagen[36] (Tesla[3] (Renault[1] (FIAT[1] (S |          |                  |                      |                  |  |  |  |  |
|--------------------------------------------------------------------------------|----------|------------------|----------------------|------------------|--|--|--|--|
| 🔂 🔯 🖆 🗁 🗷 📷 🎓 🛒 🛍 🖅 Quick add                                                  |          |                  |                      |                  |  |  |  |  |
| Quantity                                                                       | Part no. | Туре             | Designation          | ID1              |  |  |  |  |
| 1                                                                              | 549194   | AKM-12           | Cover cap            | AKM-12           |  |  |  |  |
| 1                                                                              | 10399    | AH-06-B          | Toggle lever         | AH-06-B          |  |  |  |  |
| 1                                                                              | 157244   | AEVUZ-80-10-P-A  | Compact air cylinder | AEVUZ-80-10-P-A  |  |  |  |  |
| 1                                                                              | 157248   | AEVUZ-100-10-P-A | Compact air cylinder | AEVU 0-10-P-A    |  |  |  |  |
| 1                                                                              | 157249   | AEVUZ-100-15-P-A | Compact air cylinder | AEVI 4 0-15-P-A  |  |  |  |  |
| 1                                                                              | 157250   | AEVUZ-100-20-P-A | Compact air cylinder | AEVUZ-100-20-P-A |  |  |  |  |
| 1                                                                              | 157306   | E117-80          | Elange mounting      | FUA-80           |  |  |  |  |

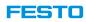

#### Online product data and QuickSearch product data are identical now

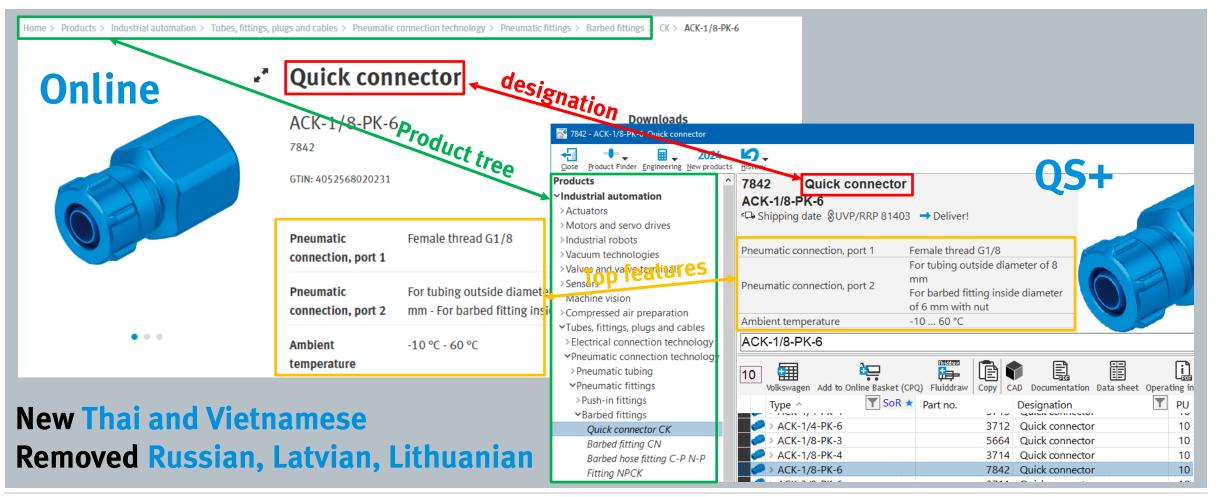

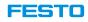

#### All accessories and recommended accessories like online catalog

| Find the perfect accessories to complete your        |                                  |        |                 | <i>.</i> | HOLGE KE 25 150 PPSA                   | 5072371         | Linear actuator   |
|------------------------------------------------------|----------------------------------|--------|-----------------|----------|----------------------------------------|-----------------|-------------------|
| Filter by O All Access pries O Only re               |                                  |        | Recommended     |          | Recommended Accessories                |                 |                   |
|                                                      |                                  |        |                 |          | DADG HE NO P2                          |                 | Cable holder      |
| Mounting accessories                                 |                                  | ~      | accessories     |          | DAMH-L8-25-P-1                         | 30 3 10         | P ofile mounting  |
|                                                      |                                  | _      |                 | 2        | > DAYP-L8-25                           | 00.9000         | Snock absorber    |
| Function fittings                                    |                                  | $\sim$ |                 | <b>A</b> | DYSS-8-8-Y1F                           | 8069002         | Pneumatic shoc    |
|                                                      |                                  | _      |                 | <i></i>  | > GRLA-1/8-QS-6-D                      | <b>*</b> 193144 | One-way flow c    |
| Fittings                                             |                                  | ~      |                 | 3        | > QS-G1/8-6                            | <b>*</b> 186096 | Push-in fitting   |
|                                                      |                                  | _      |                 | đ        | > QS-G1/8-6-I                          | <b>*</b> 186107 | Push-in fitting   |
| Proximity sensors                                    |                                  | ~      |                 | ø        | ¥ > QSL-G1/8-6                         | <b>*</b> 186117 | Push-in L-fitting |
|                                                      |                                  | _      |                 | -        | > SDBT-MSX-1L-NU-E-0.3-N-M8            | * 8059123       | Proximity sensor  |
| Find the perfect accessories to complete your produc | ct assembly                      |        |                 |          | > SDBT-MSX-1L-NU-E-2.5-N-LE            | * 8059124       | Proximity sensor  |
|                                                      |                                  |        |                 |          | > SDBT-MSX-1L-PU-E-0.3-N-M8            | * 8059120       | Proximity sensor  |
| Filter by All Accessories O Only recomme             | ended Accessories () paralleline |        |                 |          | > SDBT-MSX-1L-PU-E-2.5-N-LE            | * 8059121       | Proximity sensor  |
| Mounting accessories                                 | <b>U</b>                         |        |                 | -        | > SMT-8M-A-NS-24V-E-0,3-M8D            | * 574339        | Proximity sensor  |
|                                                      |                                  |        |                 |          | > SMT-8M-A-NS-24V-E-2,5-OE             | * 574338        | Proximity sensor  |
| Cylinder sensors for direct mounting                 | ~                                |        |                 | -        | > SMT-8M-A-PS-24V-E-0,3-M8D            | <b>*</b> 574334 | Proximity sensor  |
|                                                      |                                  |        |                 |          | > SMT-8M-A-PS-24V-E-2,5-OE             | * 574335        | Proximity sensor  |
| Function fittings                                    | ~                                |        |                 |          | > VFOE-LE-T-G18-Q6                     | * 8068726       | One-way flow c    |
| Other connectors                                     | ~                                |        |                 |          | > Function fittings                    |                 |                   |
|                                                      |                                  |        |                 |          | > Push-in fittings                     |                 |                   |
| Barbed fittings                                      | ~                                |        |                 |          | > Quick connectors                     |                 |                   |
|                                                      |                                  |        | All accessories |          | > Other connectors                     |                 |                   |
| Quick connectors                                     | ~                                |        |                 |          | > Barbed fittings                      |                 |                   |
|                                                      |                                  |        |                 |          | > Mounting accessories                 |                 |                   |
| Push-in fittings                                     | ~                                |        |                 |          | > Cylinder sensors for direct mounting |                 |                   |

QuickSearchPlus Release Notes

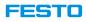

#### Takeover of AdditionalInformation.txt and Filter.txt information to Fluiddraw

| 8042559 - VUVG-BK10-M52-AT-F-1R8L-S Air solenoid valve                                               |                                               |                                                            | <u> </u>                          | <b>2 (</b>                            |                  |                                        | - 🗆 X                    |                       |                                               |
|----------------------------------------------------------------------------------------------------|-----------------------------------------------|------------------------------------------------------------|-----------------------------------|---------------------------------------|------------------|----------------------------------------|--------------------------|-----------------------|-----------------------------------------------|
| Close Product Finder Engineering New products History                                                |                                               | PL<br>CE Kennzeichen:                                      | Copper-free: not<br>Kernprogramm: |                                       |                  |                                        |                          |                       |                                               |
| Products                                                                                             | 4 products selected                           | ce kennzeichen.                                            | Kemprogramm.                      |                                       |                  |                                        |                          |                       |                                               |
| ✓Industrial automation                                                                               |                                               | Air solenoid valve 50 g 84812090                           | (DE)                              |                                       |                  |                                        |                          |                       |                                               |
| > Actuators and drives                                                                               | VUVG-BK10-T32C-AT-F-1H2L-S 8042554            | Air solenoid valve 55 g 84812090                           | (DE)                              |                                       |                  |                                        |                          |                       |                                               |
| > Motors and servo drives                                                                            |                                               | Air solenoid valve 55 g 84812090                           | (DE)                              |                                       |                  |                                        |                          |                       |                                               |
| > Handling systems and industrial robots                                                             | VUVG-BK14-B52-T-F-1H2L-S 8042572 Air solend   | oid valve 85 g 84812090 (DE)                               |                                   |                                       |                  |                                        |                          |                       |                                               |
| > Vacuum technologies                                                                                |                                               |                                                            |                                   |                                       |                  |                                        |                          |                       |                                               |
| ✓Pneumatic valves and valve manifolds                                                                |                                               |                                                            | A Q                               |                                       |                  |                                        |                          | High                  | light                                         |
| <ul> <li>Directional control valves</li> <li>ISO, CNOMO &amp; NAMUR directional control y</li> </ul> | Volkswagen Add to Online Basket (CPQ) Fluidra |                                                            |                                   |                                       |                  |                                        |                          | High                  | ugni                                          |
| Vuniversal directional control valves                                                                |                                               | SE-H1 SoR ★ Part no. Desi                                  |                                   | th 🍸 PG (FK) 🝸 Zolltar                | ifnr.: EUR PL G  | TIN: CE Konproid                       | en: Copper-free: Kerng   |                       |                                               |
| Air solenoid valve, supplementary product ra                                                         |                                               | in FluidDraw 564212 Air s                                  | · -                               |                                       |                  |                                        | IV not Copper-free       |                       |                                               |
| Basic valve LC LCB                                                                                   | > VUVG-BK10-B52-T-F-1H21-S                    | L * 8042556 Airs                                           |                                   | 57 g 2.1.014 (ZA4) 8                  |                  |                                        |                          |                       |                                               |
| Tiger Classic valve                                                                                  | > VUVG-BK10-B52-T-F-1R8L-S                    | L + 8042560 Airs                                           |                                   | 50 g 2.1.014 (ZA4) 8                  | 0   12   24      | 36   48   60   72                      | 84   96   108   120      | 132   144   156   1   | 58   180   192   204                          |
| Air solenoid valve VMPA                                                                              | VUVG-BK10-M52-AT-F-H2L-S                      | L 📩 8042555 Air s                                          |                                   | 45 g 2.1.014 (ZA4) 8 90               | 1                |                                        | 2                        | 3                     | 4                                             |
| Air solenoid valve for individual connection \                                                       | VUVG-BK10-M52-AT-F 1R8L-S                     | L ★ 8042559 Airs                                           | olenoid valve 1                   | 50 g 2.1.014 (ZA4) 8                  |                  |                                        |                          |                       |                                               |
| Solenoid valve for individual connection VUV                                                         | VUVG-BK10-T32C-AT-1H2L-S                      | L ★ 8042554 Air s                                          |                                   | 55 g 2.1.014 (ZA4) 8 <sup>, —</sup>   | <u>_</u>         | 1111 A A A A A A A A A A A A A A A A A |                          | 92 - 99999            | APP 99999                                     |
| Plug-in solenoid valve VUVG                                                                          | VUVG-BK10-T32C-AT-F-1R8L-S                    | L \star 8042558 Airs                                       |                                   | 55 g 2.1.014 (ZA4) 8 <sup>,</sup> 102 |                  |                                        |                          |                       |                                               |
| Plug-in solenoid valve VUVG-F1A                                                                      | > VUVG-BK14-B52-T1H2L-S                       | L \star 8042572 Airs                                       |                                   | 85 g 2.1.014 (ZA4) 8 _                |                  |                                        |                          |                       |                                               |
| Air solenoid valve VUVS                                                                              | VUVG-BK14-B52-TF-1R8L-S                       | L ★ 8042576 Airs                                           | olenoid valve 1                   | 85 g 2.1.014 (ZA4) 8 114              |                  | ₩₩    [                                |                          |                       |                                               |
|                                                                                                    |                                               |                                                            |                                   | _                                     | ╽╷╷╷╷╷           |                                        |                          |                       |                                               |
|                                                                                                    |                                               |                                                            |                                   | 126                                   | C L              | - <u>  </u>    L                       | Эмвт                     | Ш⊖мвт                 |                                               |
| Insert Products from List                                                                            |                                               |                                                            |                                   | -                                     |                  |                                        | MIIII II                 | MIIII                 |                                               |
| Insert Products from List                                                                            |                                               |                                                            |                                   | 138                                   |                  |                                        |                          |                       |                                               |
|                                                                                                    |                                               |                                                            | Select All In                     | vert Selection                        |                  |                                        |                          |                       |                                               |
|                                                                                                    |                                               |                                                            | LABS                              |                                       | ±1⊖yve           |                                        |                          |                       | <sup>⊥⊥</sup> L <sub>⊖</sub> J <sub>MB2</sub> |
| Menge Teilenummer Proc Ker Typ                                                                       | Verpackungs Artike Meng Betell Gewicht:       | Zolitarifnr.: GTIN: CE                                     | kanna haltige                     | Auswahl 150                           |                  | I                                      |                          |                       |                                               |
|                                                                                                    |                                               |                                                            | enthalten                         | -                                     | -OM6             |                                        | чөныг<br>И7              | -OM8                  | -OM9                                          |
| ▶ 1 8042559 VUVG-BK10-M52-A                                                                          | Ma 51K VU 50g                                 | 04012000 (DE) 4052500200073                                | NO L                              | 162                                   |                  | -                                      |                          | 2                     | 2                                             |
| 1 8042554 VUVG-BK10-T32C-                                                                            |                                               | 84812090 (DE) 4052568286835                                | NO L                              |                                       | VUVG-BK10-M52-   | AT-F-1R8L-S VUVG-BK10-T                | 32C-AT-F-1H2L-S VUVG-BK  | 10-T32C-AT-F-1R8L-S V | JVG-BK14-B52-T-F-1H2L-S                       |
| 1 8042558 VUVG-BK10-T32C-<br>1 8042572 VUVG-BK14-B52-T                                               |                                               | 84812090 (DE) 4052568286866<br>84812090 (DE) 4052568286972 | NO L                              | 174                                   | D                |                                        |                          |                       |                                               |
| 1 8042572 V0VG-BK14-B52-1                                                                            | -F-1 1 Ma STK VUV 85 g                        | 84812090 (DE) 4052568286972                                | NOL                               |                                       | lfd. Nr. Stück P | ennzeichnung Teilenummer               | Typ Artikelbenennung     | Gewicht: GTIN:        | Zolltarifnr.:                                 |
|                                                                                                    |                                               |                                                            |                                   | 186                                   | 1 1 -            | QM2 8031518                            | VU VG-B14-T Magnetventil | 80 g 40525682589      | 17 84812090 (DE)                              |
|                                                                                                    |                                               |                                                            | <u>o</u> k =                      |                                       |                  | QM6 8042559                            | VUVG-BK10Magnetventil    | 50 g 40525682868      | 73 84812090 (DE)                              |
|                                                                                                    |                                               |                                                            |                                   |                                       |                  | QM7 8042554                            | VU VG-BK10 Magnetventil  | 55 g 40525682868      | 35 84812090 (DE)                              |
|                                                                                                    |                                               |                                                            |                                   | 198                                   | 4 1 -            | QM8 8042558                            | VU VG-BK10 Magnetventil  | -                     | 66 84812090 (DE)                              |
|                                                                                                    |                                               |                                                            |                                   |                                       | 5 1 -            | QM9 8042572                            | VUVG-BK14 Magnetventil   | 85 g 40525682869      | 72 84812090 (DE)                              |
| OuickSearchPlus Release Notes                                                                        |                                               |                                                            |                                   | 1010                                  |                  |                                        |                          |                       | I                                             |

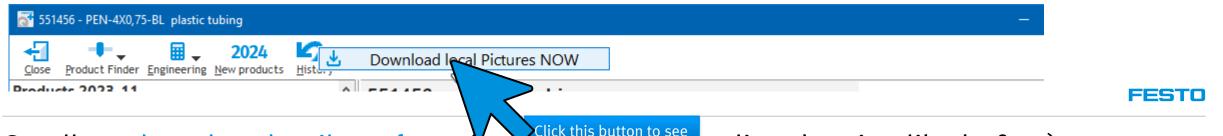

### Small product thumbnail as **photo** (no black and write line drawing like before)

| Product Finder Engineering New products |             |                                     | 2022 11                                          |                      | Close Product Finder Engineering New products History |                                                         | 002401                                         |                   |
|-----------------------------------------|-------------|-------------------------------------|--------------------------------------------------|----------------------|-------------------------------------------------------|---------------------------------------------------------|------------------------------------------------|-------------------|
| ucts 2023-11                            | ^ 5514      | 56 plastic tubing                   | 2023-11                                          |                      | Products                                              | 551456 Plastic tubing                                   | 2024-01                                        |                   |
| eumatic drives                          |             | 4X0.75-BL                           |                                                  |                      | ✓Industrial automation                                | PEN-4X0.75-BL                                           |                                                |                   |
| vo-pneumatic positioning systems        |             | pping date 🖇 UVP/RRP 81403 🔿 E      | ) olivort                                        | 3D                   | > Actuators                                           | FEN-4∧0,/ J-DL<br>-→ Shipping date SUVP/RRP 81403 → Del | liver                                          |                   |
| ctric drives                            | -⇔e Sui     |                                     | Jenver:                                          |                      | >Motors and servo drives                              |                                                         | iivei:                                         | _                 |
| tors and controllers                    |             |                                     |                                                  |                      | >Industrial robots                                    |                                                         | (                                              | <b>V</b>          |
| ppers                                   | PEN-        | 4X0,75-BL                           |                                                  | <i>P</i> 😒           | > Vacuum technologies                                 | PEN-4X0,75-BL                                           |                                                |                   |
| dling systems                           |             |                                     |                                                  | <b>P</b> (1)         | > Valves and valve terminals                          |                                                         |                                                | <b>••</b>         |
| uum technology                          | 50          | 🗰 è 🕂                               |                                                  |                      | > Sensors                                             |                                                         |                                                | i)                |
| es                                      | V           |                                     | uiddraw   Copy   CAD Documentation Data sheet Op | erating instruct. Sp | Machine vision                                        | Volkswagen Add to Online Basket (CPQ) Fluid             |                                                | erating instruct. |
| e terminals                             |             | vpe ^                               | ▼ SoR ★ Part no. Designation ▼                   | PU                   | >Compressed air preparation                           | per ^                                                   | SoR <b>*</b> Part no. Designation              |                   |
| on Terminal                             |             | PEN-4X0,75-BL                       | 551456 plastic tubing                            | 50 🔨                 | ✓Tubes, fittings, plugs and cables                    | PEN-4X0,75-BL                                           | 551456 Plastic tubing                          |                   |
| ors                                     | C)>         | PEN-4X0,75-BL-500                   | 551444 plastic tubing                            | 500                  | > Electrical connection technology                    | PEN-4X0,75-BL-500                                       | 551444 Plastic tubing                          |                   |
| pressed air preparation                 | <i>(77)</i> | PEN-4X0,75-GE                       | 551480 plastic tubing                            | 50                   | ✓Pneumatic connection technology                      | PEN-4X0,75-GE                                           | 551480 Plastic tubing                          |                   |
| matic fittings system                   | X           | PEN-4X0,75-GN                       | 551468 plastic tubing                            | 50                   | ✓Pneumatic tubing                                     | PEN-4X0,75-GN                                           | 551468 Plastic tubing                          |                   |
| ng                                      | 57 X        | PEN-4X0,75-NT                       | 543246 plastic tubing                            | 50                   | ✓Standard pneumatic tubing                            | PEN-4X0,75-NT                                           | 543246 Plastic tubing                          |                   |
| ndard O.D. tubing                       | 17 X        | PEN-4X0,75-RT                       | 551474 plastic tubing                            | 50                   | Customised tubing, inches PEN PLN PUN                 | PEN-4X0,75-RT                                           | 551474 Plastic tubing                          |                   |
| IN-H, PUN-H-DUO                         | <i>((</i> ) | PEN-4X0,75-SI                       | 551462 plastic tubing                            | 50                   | Customised tubing PAN PEN PLN PUN                     | PEN-4X0,75-SI                                           | 551462 Plastic tubing                          |                   |
| IN, PUN-DUO                             | C)>         | PEN-4X0,75-SI-500                   | 551450 plastic tubing                            | 500                  | Plastic tubing PAN                                    | PEN-4X0,75-SI-500                                       | 551450 Plastic tubing                          |                   |
| IN-H-SF                                 | 17 X        | PEN-4X0,75-SW                       | 543240 plastic tubing                            | 50                   | Plastic tubing PAN-MF                                 | PEN-4X0,75-SW                                           | 543240 Plastic tubing                          |                   |
| N-H-F                                   | E)>         | PEN-4X0,75-SW-500                   | 551438 plastic tubing                            | 500                  | Heavy-duty tubing PAN-R                               | PEN-4X0,75-SW-500                                       | 551438 Plastic tubing                          |                   |
| FEN                                     | 17 X        | PEN-6X1-BL                          | 551457 plastic tubing                            | 50                   | Plastic tubing PAN-V0                                 | PEN-6X1-BL                                              | 551457 Plastic tubing                          |                   |
| FEN, Inch                               | C)>         | PEN-6X1-BL-500                      | 551445 plastic tubing                            | 500                  | Plastic tubing, inch PEN                              | PEN-6X1-BL-500                                          | 551445 Plastic tubing                          |                   |
| IN-H, Inch                              | 17 X        | PEN-6X1-GE                          | 551481 plastic tubing                            | 50                   | Plastic tubing PEN                                    | PEN-6X1-GE                                              | 551481 Plastic tubing                          |                   |
| N-CM                                    |             | PEN-6X1-GN                          | 551469 plastic tubing                            | 50                   | Plastic tubing PFAN                                   | PEN-6X1-GN                                              | 551469 Plastic tubing                          |                   |
| IN-V0                                   | <i>(</i> )  | PEN-6X1-NT                          | 543247 plastic tubing                            | 50                   | Plastic tubing PLN                                    | PEN-6X1-NT                                              | 543247 Plastic tubing                          |                   |
| N                                       | 17 X        | PEN-6X1-RT                          | 551475 plastic tubing                            | 50                   | Plastic tubing, inch PLN                              | PEN-6X1-RT                                              | 551475 Plastic tubing                          |                   |
| N, Inch                                 | (T )        | PEN-6X1-SI                          | 551463 plastic tubing                            | 50                   | Plastic tubing PTFEN                                  | PEN-6X1-SI                                              | 551463 Plastic tubing                          |                   |
| N                                       | C)>         | PEN-6X1-SI-500                      | 551451 plastic tubing                            | 500                  | Plastic tubing PUN PUN-DUO                            | PEN-6X1-SI-500                                          | 551451 Plastic tubing                          |                   |
| N-MF                                    | 17 X        | PEN-6X1-SW                          | 543241 plastic tubing                            | 50                   | Plastic tubing PUN-CM                                 | PEN-6X1-SW                                              | 543241 Plastic tubing                          |                   |
| N-R                                     | <b>C</b> )> | PEN-6X1-SW-500                      | 551439 plastic tubing                            | 500                  | Plastic tubing PUN-H PUN-H-DUO                        | PEN-6X1-SW-500                                          | 551439 Plastic tubing                          |                   |
| N-V0                                    | Ø >         | PEN-8X1,25-BL                       | 551458 plastic tubing                            | 50                   | Plastic tubing PUN-H-F                                | PEN-8X1,25-BL                                           | 551458 Plastic tubing                          |                   |
| N                                       | <b>C</b> )> | PEN-8X1,25-BL-400                   | 551446 plastic tubing                            | 400                  | Plastic tubing, inches PUN-H                          | PEN-8X1,25-BL-400                                       | 551446 Plastic tubing                          |                   |
| N, Inch                                 | <i>(</i> )  | PEN-8X1,25-GE                       | 551482 plastic tubing                            | 50                   | Plastic tubing PUN-H-SF                               | PEN-8X1,25-GE                                           | 551482 Plastic tubing                          |                   |
| AN                                      | (T >        | PEN-8X1,25-GN                       | 551470 plastic tubing                            | 50                   | Plastic tubing PUN-V0                                 | PEN-8X1,25-GN                                           | 551470 Plastic tubing                          |                   |
| istomised tubes PAN, PEN, PLN, PUN      | 17 X        | PEN-8X1,25-NT                       | 543248 plastic tubing                            | 50 ¥                 | > Standard I.D. tubing                                | PEN-8X1,25-NT                                           | 543248 Plastic tubing                          |                   |
| ustomised tubes PEN, PLN, PUN, Inch     | 2 Au        | li[149] Vg or G[0] VBMW[14] Volkswa | agen[32] Tesla[5] (Renault[9] (FIAT[13] (SEAT[0  | 0] Alfa Romeo[ >>    | > Spiral tubing                                       | Audi[149] g or G[0] BMW[14] Volkswage                   | en[32] \Tesla[5] \Renault[9] \FIAT[13] \SEAT[0 | 01 Alfa Rome      |
| ndard I.D. tubing                       | V / / / / / |                                     | The second for the second for the second for the |                      | > Pneumatic fittings 🗸 🗸                              |                                                         | (control frequencies) (control formation       |                   |

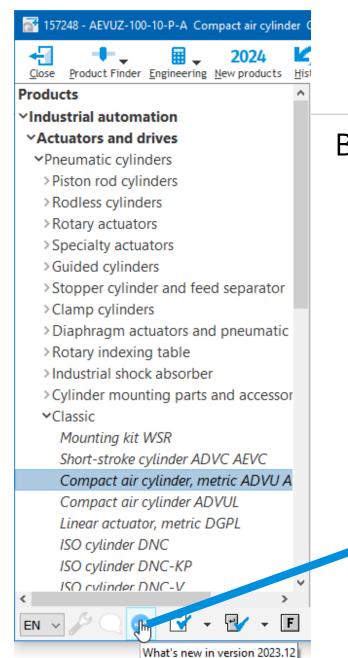

#### Button What is new in version xxx

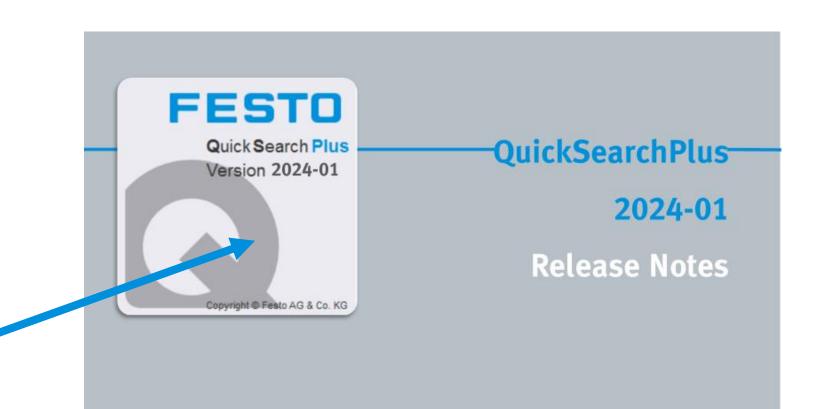

FESTO

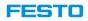

# bugs fixes and minor improvements **Short description** Fix column width when **copy parts list to Online-Outlook** in Browser When moving mouse on tiny product thumbnail, product picture turned white Removed unit conversion tool from internal SPIMS+ menu (tool no more available) Fixed an issue with phased-out MS4- and MS6- products which are part of KMAT now